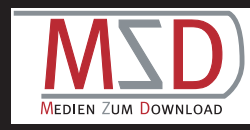

## **Rat und Tat findest du hier:** Noch Fragen?

**Stadtbibliothek Asperg** Badstraße 20 | 71679 Asperg info@bibasperg.lb.bib-bw.de www.asperg.de

#### **Otto-Rombach-Bücherei**

Bietigheim-Bissingen Hauptstraße 19 (beim Unteren Tor) 74321 Bietigheim-Bissingen stadtbücherei@bietigheim-bissingen.de www.bietigheim-bissingen.de/ Otto-Rombach-Buecherei

### **Stadtbibliothek Ditzingen**

Am Laien 3 | 71254 Ditzingen stadtbibliothek@ditzingen.de www.bibliothek-ditzingen.de

**Stadtbibliothek Gerlingen** Schulstraße 13 | 70839 Gerlingen stadtbuecherei@gerlingen.de www.gerlingen.de

#### **Stadtbibliothek Kornwestheim**

Kantstraße 10 | 70806 Kornwestheim stadtbuecherei@kornwestheim.de www.stadtbuecherei.kornwestheim.de

#### **Stadtbibliothek Ludwigsburg**

Wilhelmstraße 9/1 (im Kulturzentrum ) 71638 Ludwigsburg o.altmann@stabi-ludwigsburg.de www.stabi-ludwigsburg.de

### **mustermann** mustermann@musterdomain.de

Tel. 00000000/0000000 mustermann@musterdomain.de Tel. 00000000/0000000

NICHTS!

# **Ein Service Eurer Bibliotheken**

**www.onlinebibliothek-lb.de**

ALLES

OHNE

Asperg | Ludwigsburg | Ditzingen | Gerlingen Kornwestheim und Bietigheim

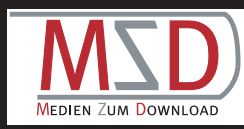

# OnlineBibliothek-LB

deine Zweigstelle im Internet **Du brauchst:** Du brauchst:

## Alles...

was du ab jetzt aus der Stadtbibliothek auf deinen Rechner downloaden kannst: » über 10.000 elektronische Medien

- » eBooks und Lernhilfen für die Schule
- » Videos, Musik und Hörbücher
- » Zeitschriften

## Ohne...

- » dass du die Öffnungszeiten deiner Stadtbibliothek kennst
- » dass du dort vorbeikommen musst.

**Denn: Online sind wir 24 Stunden an sieben Tagen in der Woche für dich da!**

## Nichts...

was es dich extra kostet:

- » du zahlst keine Gebühr unter 18 Jahren
- » Säumnisgebühren für zu spätes Abgeben gibt's hier nicht
- » der Download ist umsonst

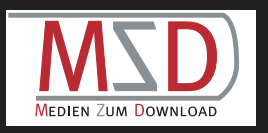

# Sonst noch was?

» einen gültigen Bibliotheksausweis von deiner Stadtbibliothek, entweder in Asperg, Bietigheim-Bissingen, Ditzingen, Gerlingen, Kornwestheim oder Ludwigsburg und » einen Internetanschluss.

# Alles kein Problem?

Dann teste doch einfach das Schnupperangebot für eine Woche - funktioniert auch ohne Bibliotheksausweis!

Los geht's auf unserer Website:

**www.onlinebibliothek-lb.de**  $\mathbb{Z}$ 

Anmelden, Medien aussuchen und runterladen!

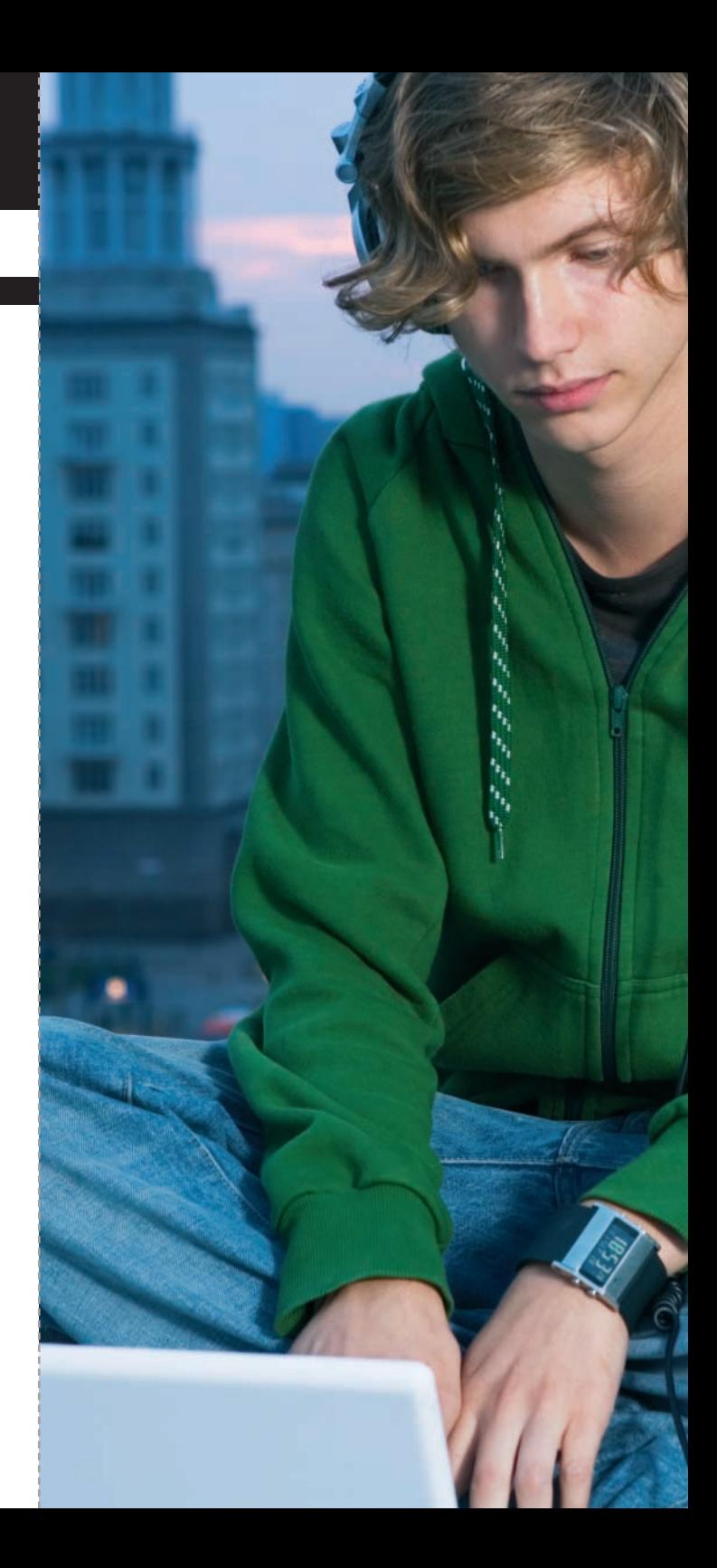